**May 24, 2017 White Paper**

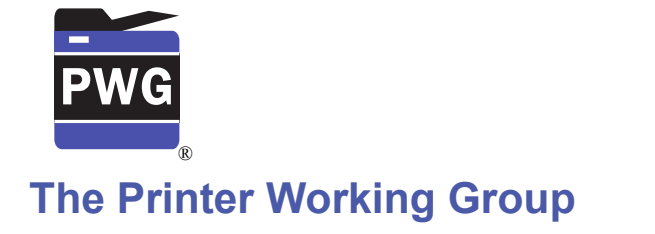

# **IPP Get-User-Printer-Attributes Operation (***USEROP***)**

3

1 2

# Status: Initial

4 Abstract: This document proposes a new Get-User-Printer-Attributes IPP operation that

allows an IPP Client to retrieve the Printer's settings that are available to the Client's current User. 5 6

This document is a White Paper. For a definition of a "White Paper", see: <http://ftp.pwg.org/pub/pwg/general/pwg-process30.pdf> 7 8

This document is available electronically at: 9

https://ftp.pwg.org/pub/pwg/ipp/whitepaper/tb-userop-20170524418.odt https://ftp.pwg.org/pub/pwg/ipp/whitepaper/tb-userop-20170524418.pdf 10 11

Copyright © 2017 The Printer Working Group. All rights reserved. 12

#### Title: *IPP Get-User-Printer-Attributes Operation (USEROP)* 13

The material contained herein is not a license, either expressed or implied, to any IPR owned or controlled by any of the authors or developers of this material or the Printer Working Group. The material contained herein is provided on an "AS IS" basis and to the maximum extent permitted by applicable law, this material is provided AS IS AND WITH ALL FAULTS, and the authors and developers of this material and the Printer Working Group and its members hereby disclaim all warranties and conditions, either expressed, implied or statutory, including, but not limited to, any (if any) implied warranties that the use of the information herein will not infringe any rights or any implied warranties of merchantability or fitness for a particular purpose. 14 15 16 17 18 19 20 21 22

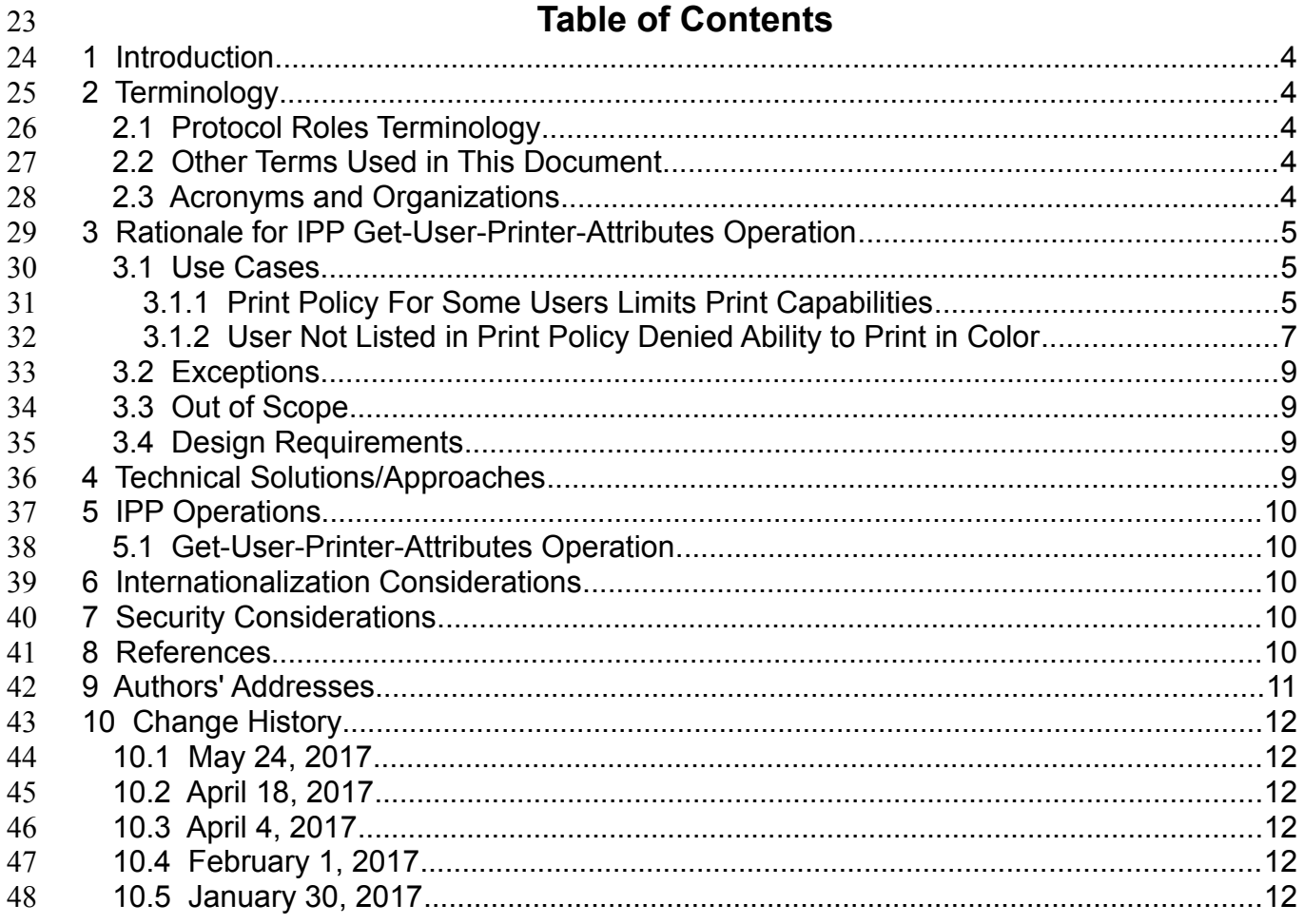

# 49

# **List of Figures**

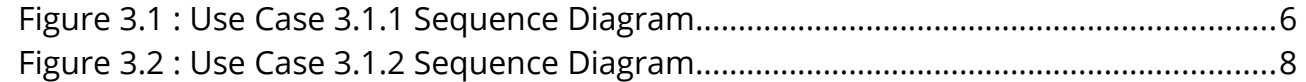

50

# **List of Tables**

## **1 Introduction** 51

This document proposes a new Get-User-Printer-Attributes IPP operation that allows an IPP Client to retrieve the Printer's settings that are available to the Client's current User. It is semantically identical to the existing Get-Printer-Attributes IPP operation [\[RFC8011\],](#page-17-0) with the key difference that the Printer will always respond with an authentication challenge. Once the Client has authenticated using the User's credentials, the Printer will respond with the settings for that user. 52 53 54 55 56 57

# **2 Terminology** 58

#### **2.1 Protocol Roles Terminology** 59

This document defines the following protocol roles in order to specify unambiguous conformance requirements: 60 61

*Client*: Initiator of outgoing IPP session requests and sender of outgoing IPP operation requests (Hypertext Transfer Protocol -- HTTP/1.1 [\[RFC7230\]](#page-17-1) User Agent). 62 63

*Printer*: Listener for incoming IPP session requests and receiver of incoming IPP operation requests (Hypertext Transfer Protocol -- HTTP/1.1 [\[RFC7230\]](#page-17-1) Server) that represents one or more Physical Devices or a Logical Device. 64 65 66

#### **2.2 Other Terms Used in This Document** 67

User: A person or automata using a Client to communicate with a Printer. 68

#### **2.3 Acronyms and Organizations** 69

- *IANA*: Internet Assigned Numbers Authority,<http://www.iana.org/> 70
- *IETF*: Internet Engineering Task Force,<http://www.ietf.org/> 71
- *ISO*: International Organization for Standardization,<http://www.iso.org/> 72
- 73 PWG: Printer Working Group, **http://www.pwg.org/**

## **3 Rationale for IPP Get-User-Printer-Attributes Operation** 74

While there are many solutions, both standard and non-standard, for creating print policies that provide a way to specify allowed or disallowed features according to individual users, systems, applications and so forth, there is no established method that is in-band of IPP. Having a print policy method using IPP would better support systems such as IPP Everywhere [\[PWG5100.14\]](#page-17-3) in print infrastructures provided by public print providers, enterprises or educational environments such as university settings. 75 76 77 78 79 80

Technical justification for pursuing the creation of a new IPP operation rather than reusing 81

or overloading existing operations such as Get-Printer-Attributes is discussed in section [4.](#page-15-0) 82

#### <span id="page-4-0"></span> **3.1 Use Cases** 83

The need for solutions to these use cases emerged during the process of writing the IPP Implementor's Guide v2 [\[PWG5100.19\].](#page-17-2) 84 85

#### **3.1.1 Print Policy For Some Users Limits Print Capabilities** 86

Sue is a university graduate student, and wants to print her report on her department's workgroup printer. She wants to print it in color to makbecause the coreport contains color graphs look best. However, she has abused her printing privileges, so her department head has instructed the network administrator to restriclimit her user account's aability to print in color. Her account is added to a "print feature black list" that will restrict access to some printing features for her account. 87 88 89 90 91 92

Sue opens the document on her laptop, chooses to print, and selects the desired Printer, which is in the department's workgroup printer office common room. The Printer authenticates the laptop using Sue's credentials, and then provides the laptop with the print choices available for Sue's account, which does not include color printingare more limited than what others are allowed. Sue decides whether to print it in black-and-white anyway or to print from one of the campus print centers, where she can pay to print in color. 93 94 95 96 97 98 99

Bob is an associate professor in the same department as Sue. His account is not included in the "feature black list", so he has no printing limitations for color printing. He opens a document on his tablet, taps to print, and selects the department's workgroup printer. His tablet presents print options including the option of perinting in color. Bob chooses to print in color, and prints his document, which prints in color as he expects. 100 101 102 103 104

Figure [3.6](#page-12-0) illustrates this use case with a sequence diagram. 105

# **3.1.2 Print Policy For User Expands Print Capabilities** 106

Jonah is at his office and wants to print a 32 page draft specification document to review it in hardcopy form. His office user account has not been granted permission to print in color by his office network administrator, who has also set the default configuration for the ability to print in color to "off" ("false"). Jonah opens the document on his laptop, selects the printer he wishes to use, and the laptop presents the printer features available to him as per his user account's print policy, which doesn't include an option to print in color. He submits the print job to the Printer, which prints it in monochrome. Jonah picks up his hardcopy and goes to the cafeteria with a pen and highlighter to read it over a cup of tea. Duncan is also at the office and needs to print a 5 page report that contains color diagrams before his next meeting. His office user account has been granted permission by his office network administrator to print in color. Duncan opens the document on his tablet, taps to print, and selects the desired Printer, which is the same printer that Jonah used. The tablet fetches the Printer's default capabilities, which are restricted, and then authenticates using Duncan's user account, which has a print policy that provides a broader set of print options than the defaults, including the option to print in color or monochrome. He prints the 107 108 109 110 111 112 113 114 115 116 117 118 119 120 121

document using the color option, retrieves the hardcopy from the printer, and then goes on 122

to his meeting. 123

<span id="page-5-0"></span>Figure [Error: Reference source not found](#page-5-0) illustrates this use case with a sequence diagram. 124  $125 \; | \;$ 

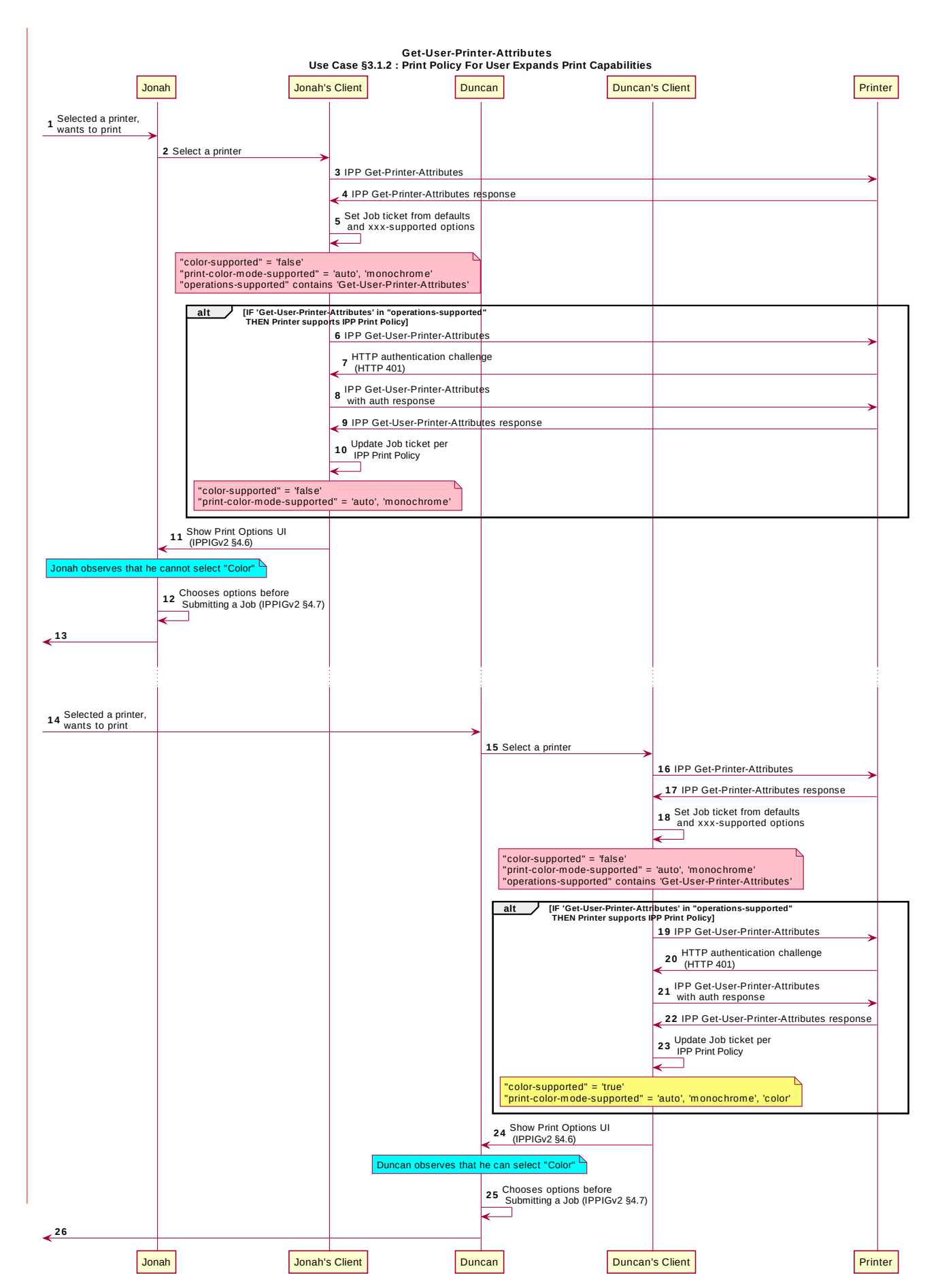

*Figure 3.1 : Use Case 3.1.2 Sequence Diagram*

#### **3.1.3 Print Policy Matching Job Accounting Attributes** 125

Duncan receives some pictures via MMS text message from his wife, with the message 126

that she would like him to print them on the office printer. He opens the pictures in his 127

photo app, taps to print, and selects the same printer he was using earlier. The network 128

administrator has restricted the Printer from processing print jobs that were created using 129

- the photo app. Duncan is presented only with the option to print in monochrome. He 130
- abandons printing the photos. 131
- Figure [Error: Reference source not found](#page-7-0) illustrates this use case with a sequence 132
- diagram. 133

<span id="page-7-0"></span>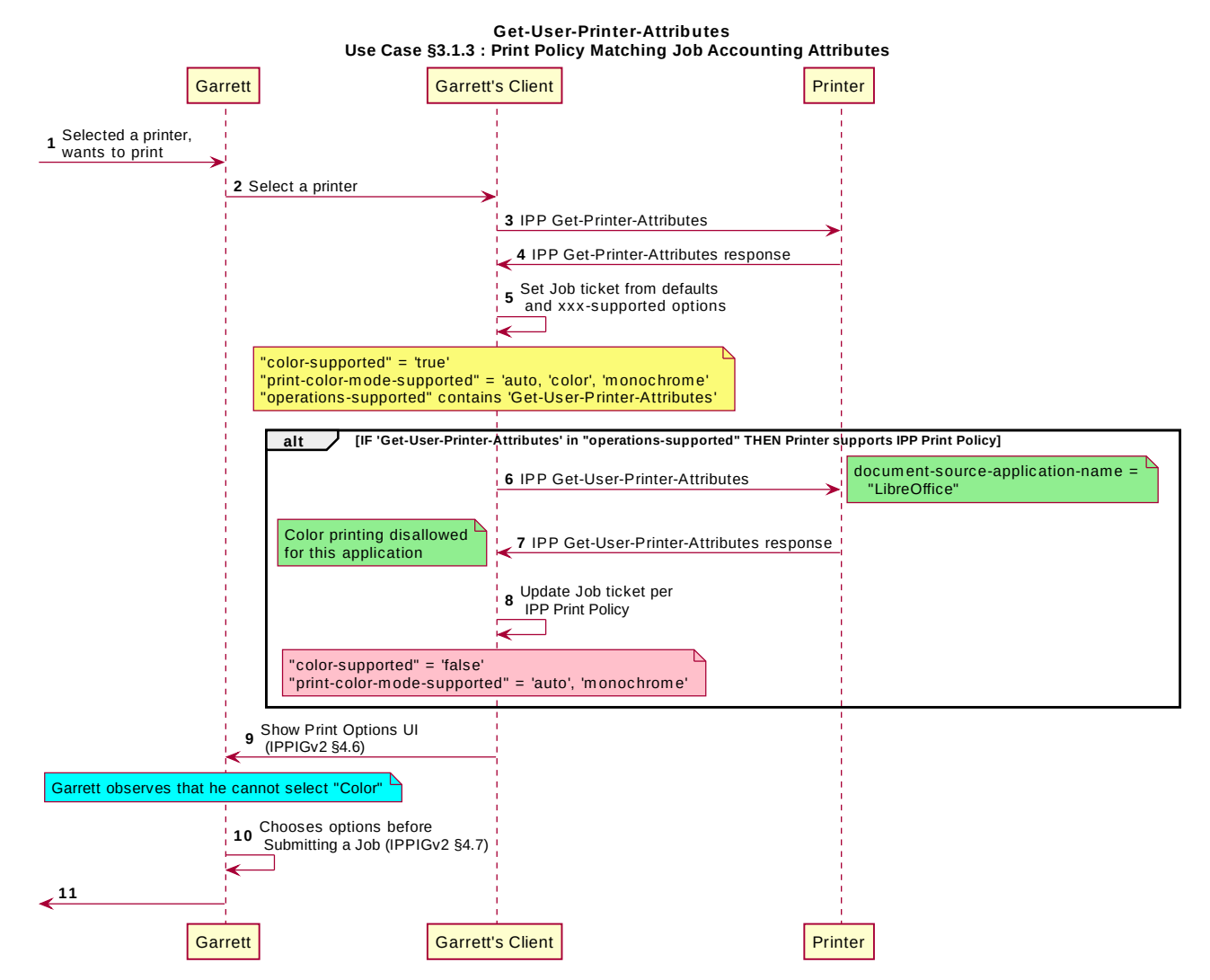

*Figure 3.2 : Use Case 3.1.3 Sequence Diagram*

# 134 3.1.4 User Print Policy from Separate Print Policy Service

Helen is a network administrator who is implementing IPP Print Policy. In her environment, 135

users print to many isolated printers directly, rather than printing through queues hosted on 136

a central print server. She wishes to centralize the print policy management in a separate 137

policy server rather than needing to push the configurations out to each of the printers or 138

requiring that the printers check with the policy server behind the scenes when a Client 139

requests the IPP Print Policy. 140

Helen configures the printers to refer the Client to a separate IPP Print Policy service 141

hosted on a separate system. Clients requesting the policy from a Printer will be redirected 142

to that policy service, which will also provide tokens to prove to the Printer that they have 143

- acquired a legitimate print policy. 144
- Garrett is at his office, and wishes to print a 10 page report. Garrett opens the document 145
- on his laptop, chooses to print, and selects the desired Printer. 146

When the laptop attempts to retrieve the print policy from the Printer, the Printer redirects 147

the laptop to a separate "Print Policy Service". The laptop authenticates with the Print 148

Policy Service using Garrett's credentials, and then provides the laptop with the print policy 149

for Garrett's account, which includes the option to print in color or monochrome. 150

Garrett makes his selections, and then submits the Job to the Printer. The Job information 151

from the laptop includes a unique print policy token that the Printer uses to validate that the 152

choices conform to a legitimate print policy. 153

<span id="page-8-0"></span>Figure [Error: Reference source not found](#page-8-0) illustrates this use case with a sequence 155  $\sqrt{\frac{diagram}{i}}$ 154

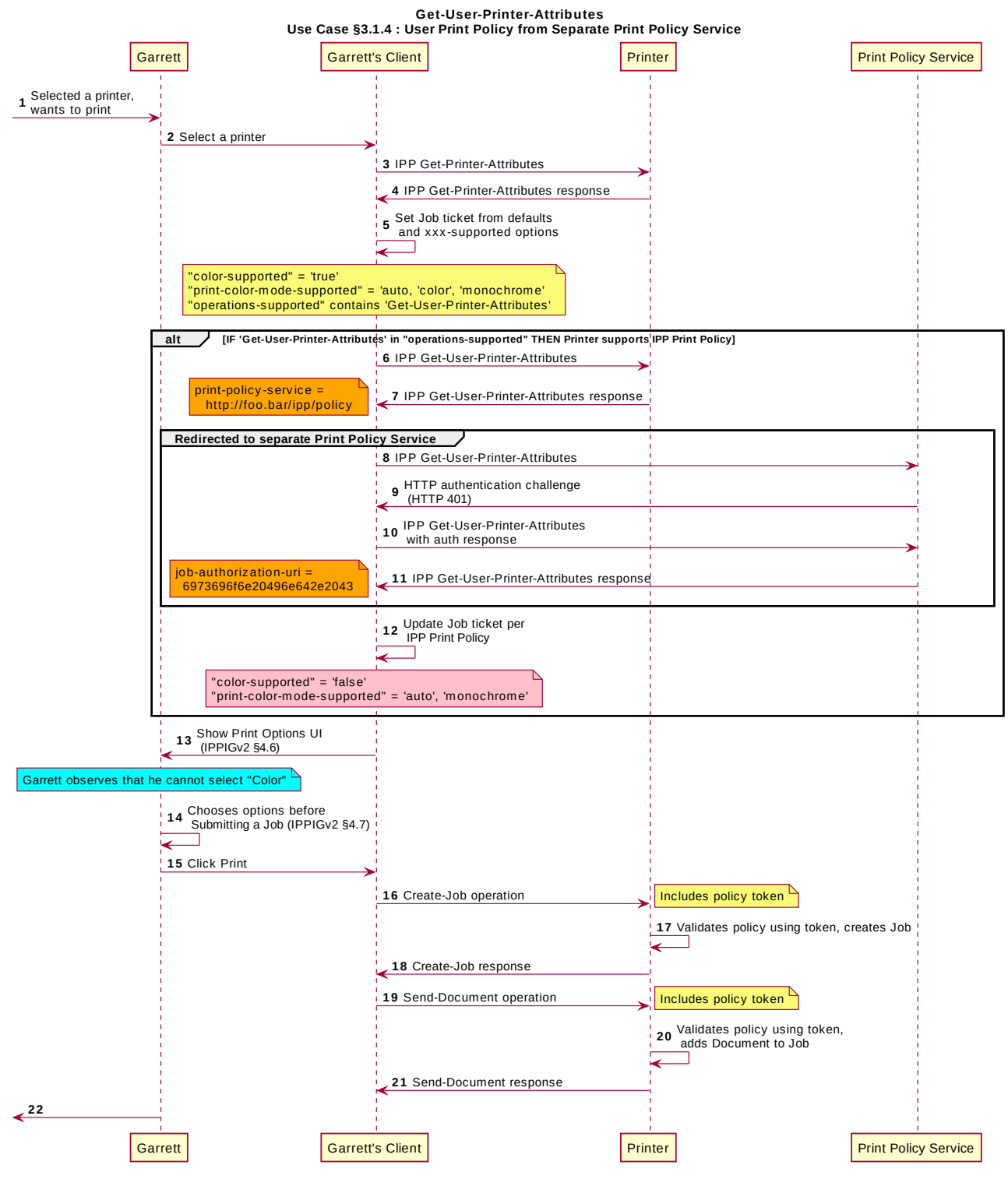

*Figure 3.3 : Use Case 3.1.4 Sequence Diagram*

# 156 3.1.5 User Not Listed In Print Policy or Legacy Client Allowed To Print

In this use case, a user who is not named in the print policy system is still able to print 157

using existing conventional IPP print protocol use. The Client may implement support for 158

IPP Print Policy but authentication may fail, or the Client may have not implemented 159

support for IPP Print Policy. 160

Sue is a university graduate student, and wants to print her report on her department's 161

workgroup printer. She wants to print in color because the report contains color graphs. 162

However, she has abused her printing privileges, so her department head has instructed 163

the network administrator to limit her ability to print in color. Her account is added to a 164

"print feature black list" that will restrict access to some printing features for her account. 165

Hermann is a visiting professor in Sue's university department. He wishes to print a slide 166

set in color. Since he doesn't have a local account, he has no credentials with which to 167

authenticate with the print policy system. Hermann opens the slide set document on his 168

laptop, chooses to print, and selects the desired Printer. His laptop does not authenticate 169

his user account with the Printer. Hermann's laptop gets a listing of all the possible print 170

capabilities provided by that Printer. Hermann chooses his print options, and sends the job 171

to the Printer. The job prints successfully according to Hermann's intent. 172

<span id="page-10-0"></span>Figure [Error: Reference source not found](#page-10-0) illustrates this use case with a sequence diagram. 173 174

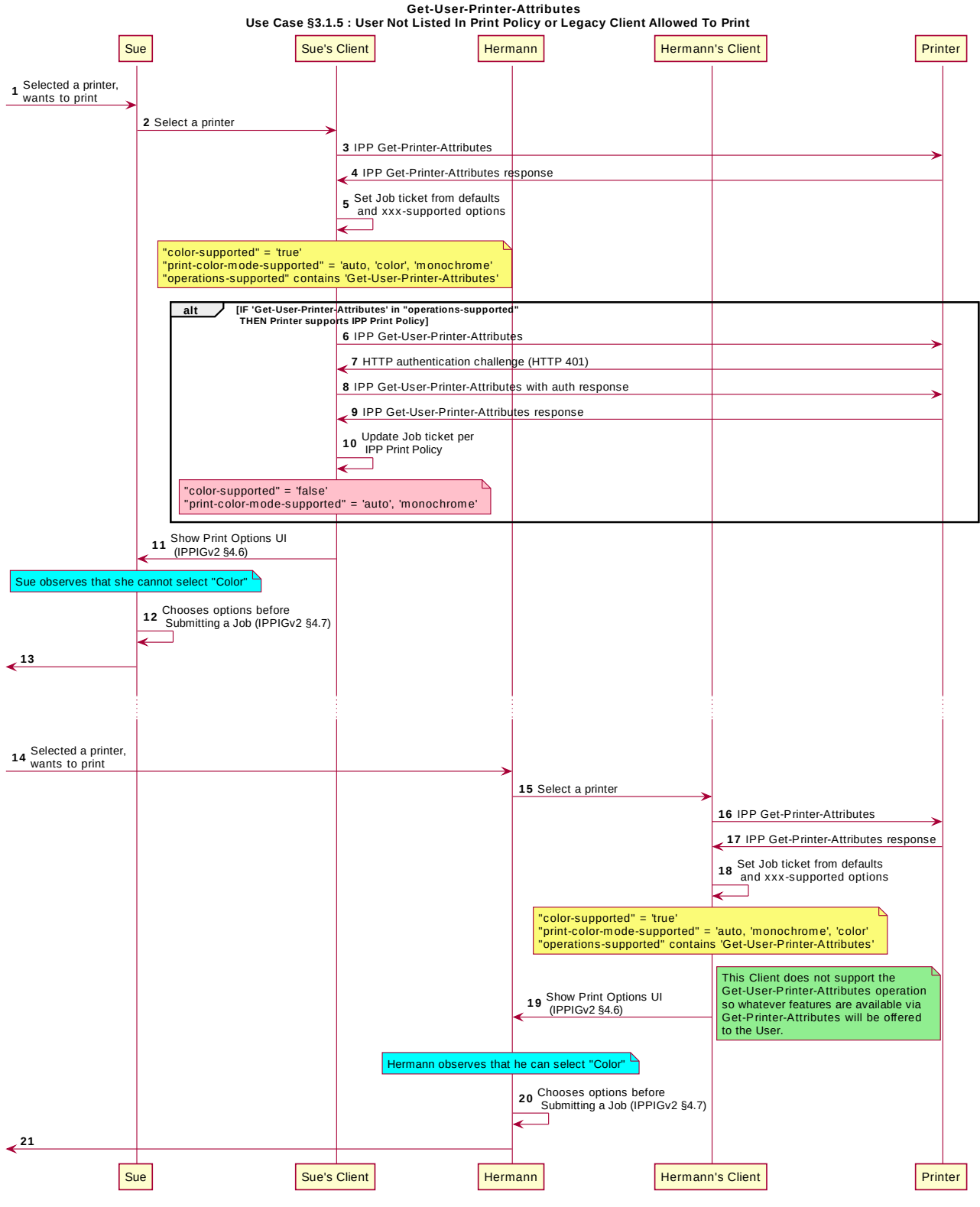

*Figure 3.4 : Use Case 3.1.5 Sequence Diagram*

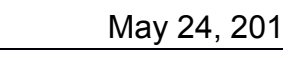

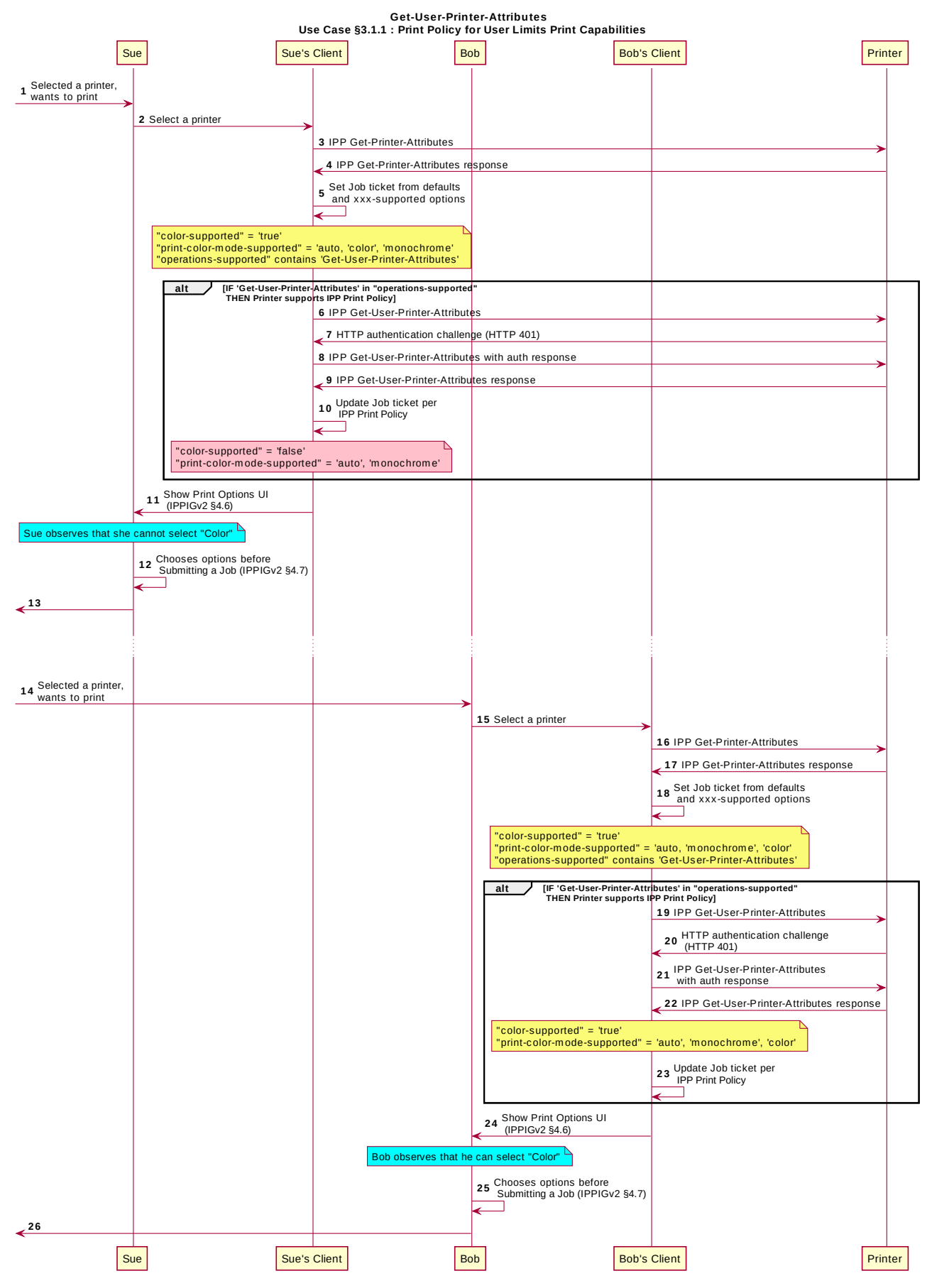

<span id="page-12-0"></span>*Figure 3.5 : Use Case 3.1.1 Sequence Diagram*

175 | User Not Listed in Print Policy Denied Ability to Print in Color

In this use case, a user who is not named in the print policy system is denied the ability to 176

- print using existing conventional IPP print protocol use. The Client may implement support 177
- for IPP Print Policy but authentication may fail, or the Client may have not implemented 178
- support for IPP Print Policy. 179

Duncan is at the office and needs to print a 5 page report that contains color diagrams before his next meeting. His office user account has been granted permission by his office network administrator to print in color. Duncan opens the document on his tablet, taps to print, and selects the desired Printer. The tablet fetches the Printer's default capabilities, and then authenticates using Duncan's user account to retrieve the print options available to him as per his account's print policy, including the option to print in color or monochrome. He prints the document using the color option, retrieves the hardcopy from the printer, and then goes on to his meeting. 180 181 182 183 184 185 186 187

Ed is visiting Duncan's office and needs to print a 3 page document. Ed is not listed as a 188

user in the print policy. Ed opens the document on his laptop, clicks to print, and selects the Printer recommended by Duncan. The laptop does not support print policies or does is 189 190

challenged to authenticate but has no valid credentials. The Printer provides Ed's laptop 191

with the default print capabilities. When the Job is submitted to the Printer, the Printer 192

- rejects the Job or identifies the setting that were adjusted, since unknown users don't have 193
- the rindicates to Ed via his laptop that he has no rights to print in color onfrom this pPrinter. 194
- Figure [3.7](#page-14-0) illustrates this use case with a sequence diagram. 195

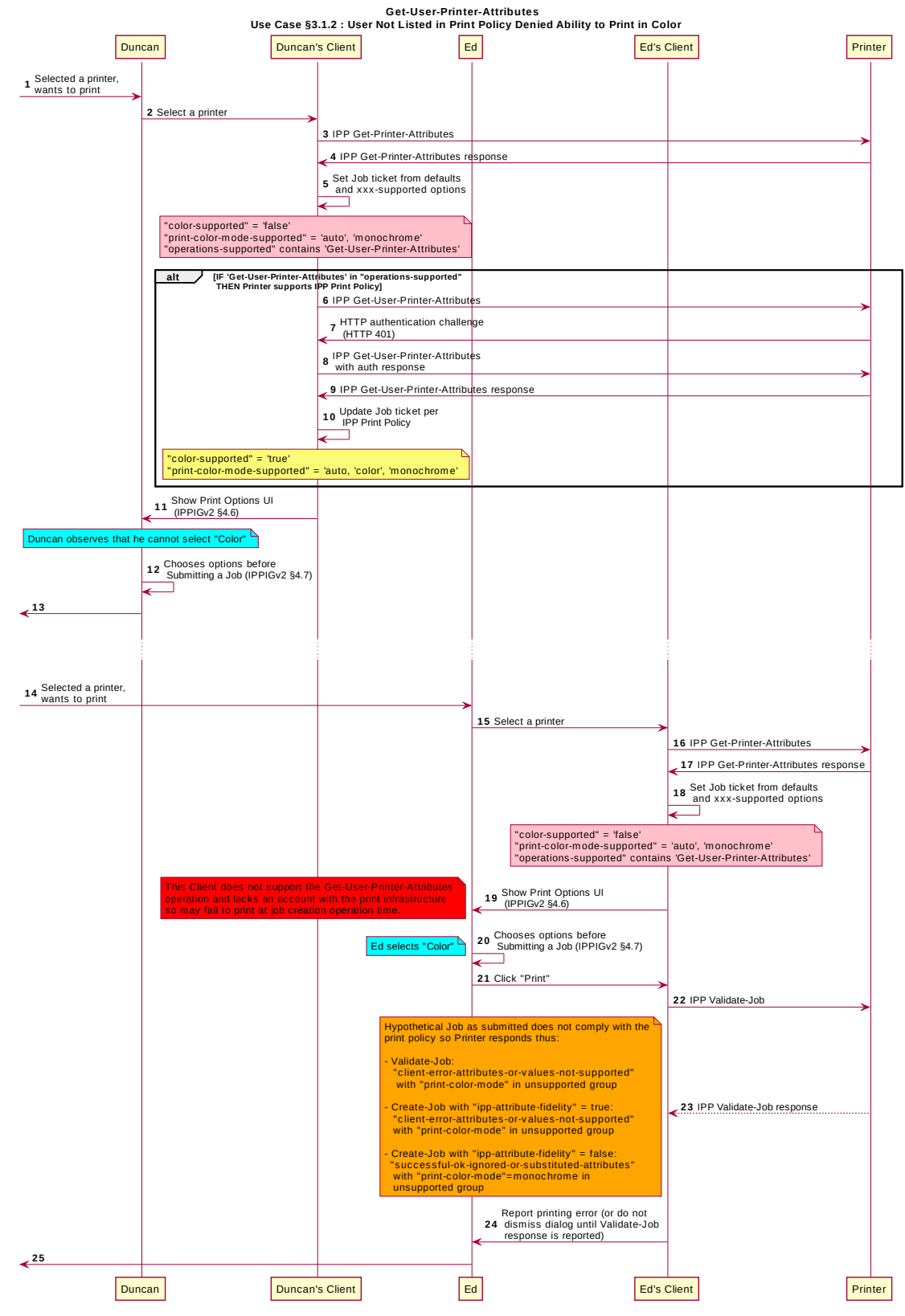

<span id="page-14-0"></span>*Figure 3.7 : Use Case 3.1.2 Sequence Diagram*

#### **3.2 Exceptions** 196

There are no exceptions to the use cases in section [3.1.](#page-4-0) 197

#### **3.3 Out of Scope** 198

- The following are considered out of scope for this document: 199
- 1. Definition of **actual** print policies. 200
- 2. Definition of how print policy management systems structure and/or organize the sets of users and their policies. 201 202
- 3. Definition of non-IPP protocols that can provide similar functionality. 203

#### **3.4 Design Requirements** 204

The design requirements for this document are: 205

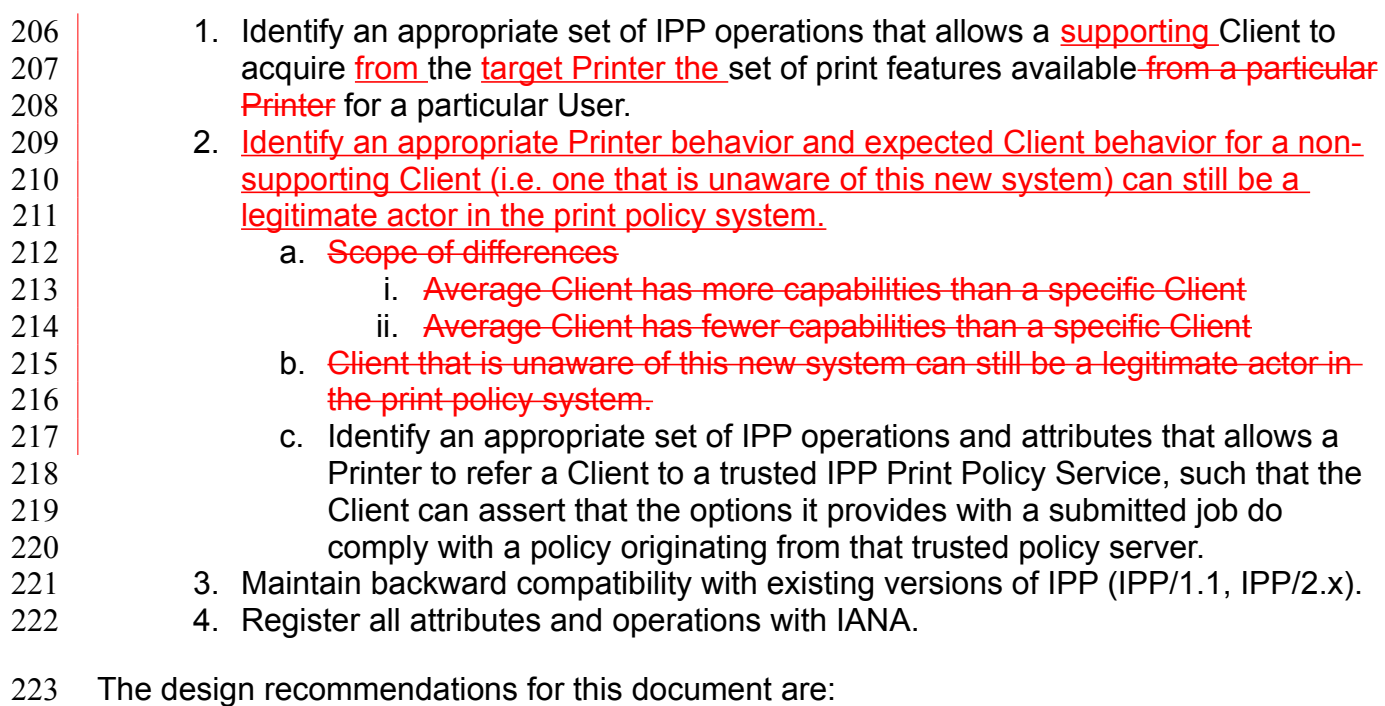

1. Recommend suitable authentication methods and guidelines for the use of those methods that could inform the creation of a high quality help the Client utoprovide a high quality user experience. 224 225 226

## <span id="page-15-0"></span> **4 Technical Solutions/Approaches** 227

Although th<sup>The</sup> existing Get-Printer-Attributes operation **[RFC8011]** conveyitself has the needed information and could be used for this task, no lcorrect semantics, but the expectation of all legacy Clients expectis that the Printer towill not respond to a Get-228 229 230

Printer-Attributes operation with an HTTP authentication cehallenge. A new operation with 231

the appropriate semantics was decided to be the most efficient way to add this facility to the IPP ecosystem. Addind ding additional operation attributes to the Get-Printer-Attributes 232 233

operation to cause the Printer to respond with an authentication challenge could be done, 234

but would require updating the core IPP specifications, which is procedurally not desirable. 235

If the Printer were to filter its response or respond with an authentication challenge if 236

"requesting-user-name" were included in the operation request, that would be a change to 237

existing behavior precedent. A new operation with the appropriate semantics was decided 238

to be the most efficient way to add this facility to the IPP ecosystem. 239

## **5 IPP Operations** 240

#### **5.1 Get-User-Printer-Attributes Operation** 241

This REQUIRED operation allows a Client to request the values of the attributes of a Printer. The semantics of this operation are identical to the semantics for the Get-Printer-Attributes operation, with the difference that the Client MUST be prepared to respond to an HTTP authentication challenge. The Client detects whether the Printer supports this operation by examining the "operations-supported" attribute [\[RFC8011\].](#page-17-0) 242 243 244 245 246

If the Client initiates the Get-User-Printer-Attributes operation over a non-TLS connection, the Client MUST be prepared to receive an HTTP 426 response to upgrade the connection to TLS [\[RFC2817\].](#page-17-8) The Printer MUST only send Get-User-Printer-Attributes responses over TLS connections. 247 248 249 250

### **6 IPP Attributes**  $251$

#### **6.1 user-options-token (integer)**  $252$

 7 The "user-options-token" attribute is used in two contexts. In the first context, a Printer includes this attribute in a Get-User-Printer-Attributes operation response, to identify a session where a Client has requested print options for a particular user. In the second context, a Client includes it in a Validate-Job operation request and/or in a Job Creation operation request, to prove that these options were authorized by an earlier Get-User-Printer-Attributes operation. 253 254 255 256 257 258

## **8 Internationalization Considerations** 259

For interoperability and basic support for multiple languages, implementations use the "Universal Character Set (UCS) Transformation Format -- 8 bit (UTF-8)" [\[RFC3629\]](#page-17-7) encoding of Unicode [\[UNICODE\]](#page-17-6) [\[ISO10646\]](#page-17-5) and the Unicode Format for Network Interchange [\[RFC5198\].](#page-17-4) 260 261 262 263

# **9 Security Considerations** 264

The security considerations for the Get-User-Printer-Attributes operation are identical to those listed for IPP/1.1 [\[RFC8011\]](#page-17-0) and IPP/2.0 [\[PWG5100.12\].](#page-17-9) 265 266

## **10 References** 267

<span id="page-17-9"></span><span id="page-17-8"></span><span id="page-17-7"></span><span id="page-17-6"></span><span id="page-17-5"></span><span id="page-17-4"></span><span id="page-17-3"></span><span id="page-17-2"></span><span id="page-17-1"></span><span id="page-17-0"></span>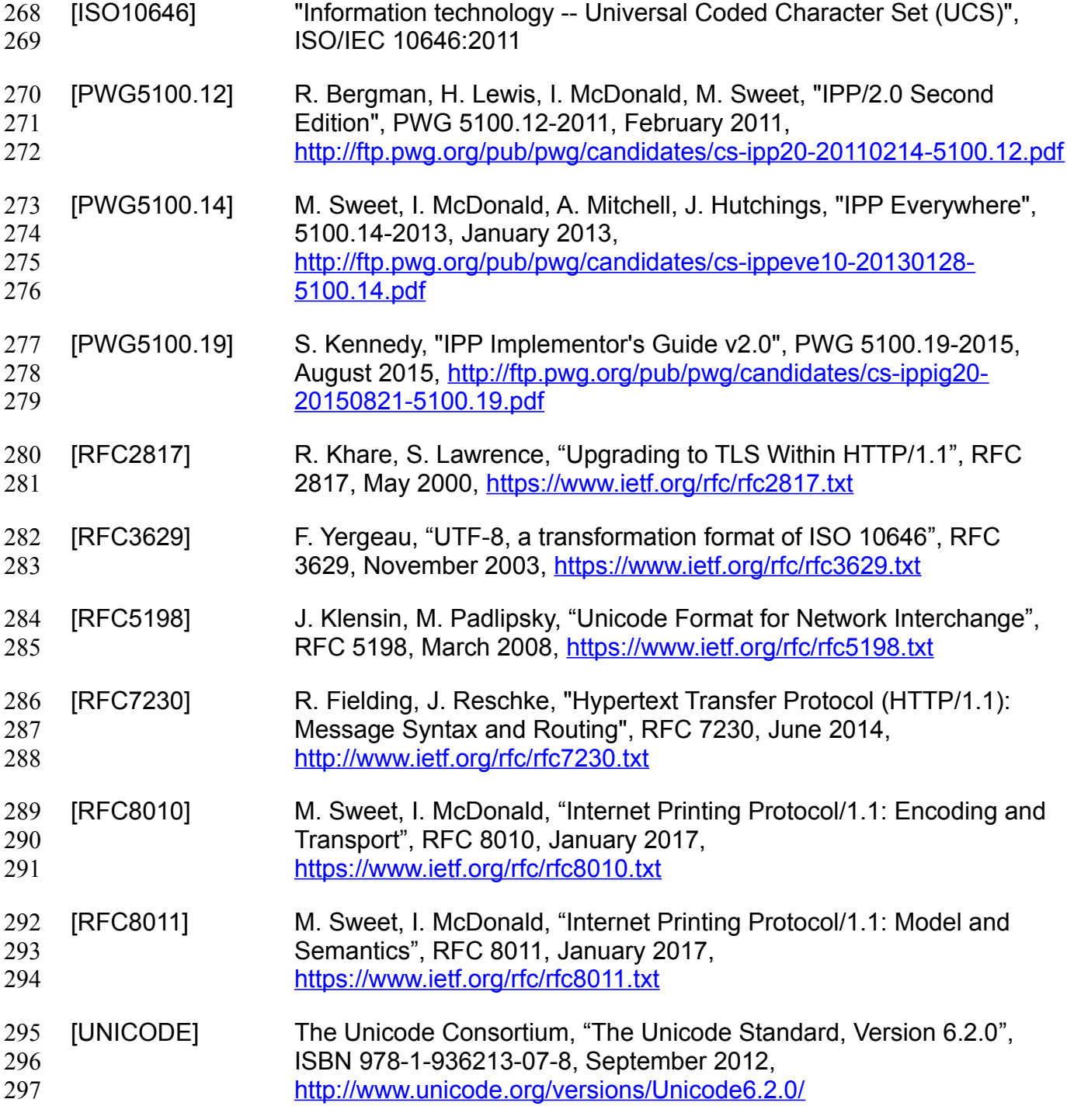

### **11 Authors' Addresses** 298

- Primary authors: 299
- Smith Kennedy 300
- 11311 Chinden Blvd. MS 506 301
- Boise, ID 83714 302
- [smith.kennedy@hp.com](mailto:smith.kennedy@hp.com) 303
- The authors would also like to thank the following individuals for their contributions to this standard: 304 305
- Mike Sweet Apple Inc. 306
- Turanga Leela Planet Express 307
- Ira McDonald High North Inc. 308
- Zapp Brannigan Democratic Order of Planets 309
- Change History 310
- **11.1 May 24, 2017** 311
- 312 Updated as per feedback from May 2017 F2F review.
- Removed previous use cases 3.1.2-3.1.5; renamed 3.1.6 to be new 3.1.2, with updated sequence diagram that includes Validate-Job / Create-Job response. 313 314
- Removed section 6 no new IPP attributes need to be defined as of this draft. 315

#### **11.2 April 18, 2017** 316

• Updated and clarified the description in section 4 "Technical Solutions/Approaches" to explain with more detail why it is not practical to use the venerable Get-Printer-Attributes operation for the task of conveying print policies. 317 318 319

#### **11.3 April 4, 2017** 320

- Updated with new and elaborated use cases and accompanying sequence diagrams to better articulate the breadth of the problem space. 321 322
- **11.4 February 1, 2017** 323
- Editorial changes. 324

#### **11.5 January 30, 2017** 325

• Initial draft. 326